Apache OpenOffice 4.1.6 AOO416m1(Build-9790) – Rev: 1844436

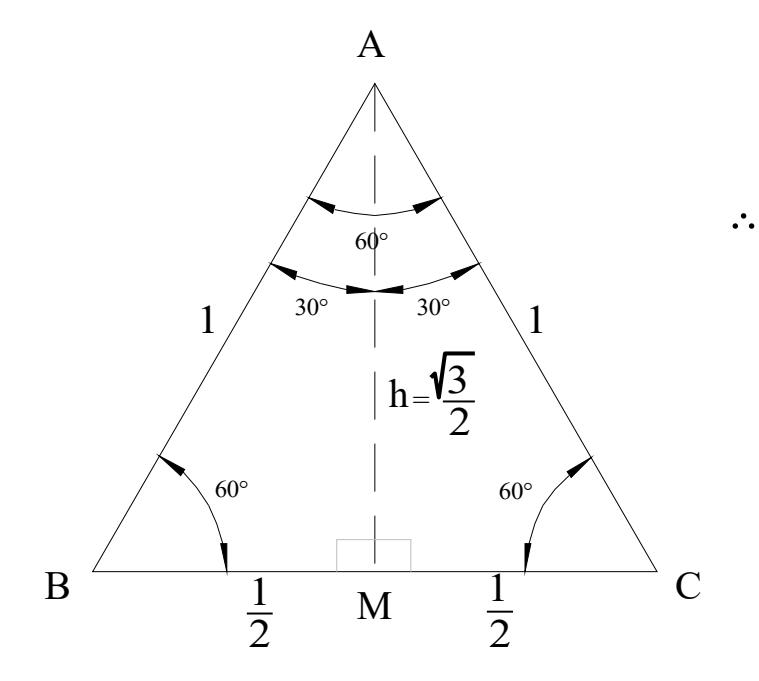

$$
h^2 = 1^2 - \left(\frac{1}{2}\right)^2 = \frac{4 - 1}{4} = \frac{3}{4}
$$
  
  $\therefore h = \sqrt{\frac{3}{4}} = \frac{\sqrt{3}}{2}$ 

Cut and Paste Image from TurboCad Deluxe 17.7

LibreOffice

Version: 6.0.7.3 (x64) Build ID: dc89aa7a9eabfd848af146d5086077aeed2ae4a5 CPU threads: 2; OS: Windows 10.0; UI render: GL; Locale: en-GB (en\_GB); Calc: CL

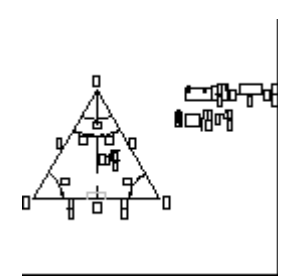

Cut and Paste Image from TurboCad Deluxe 17.7